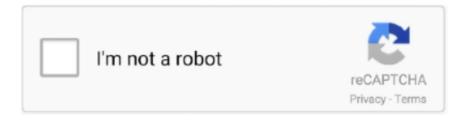

## Continue

1/2

## **Imation Imation Ls-120 Superdisk For Mac**

If I connect it within about thirty seconds or so after the drive reads the contents of the disc, the SuperDisk icon always appears on my desktop, ready for my commands.. Imation Superdisk 120mbImation Imation Ls-120 Superdisk For MacHi, I have just bought an Imation SuperDisk Drive LS120 (SD-USB-M), originally a Mac drive, on eBay since I have an old LS120 disk I need to access, but when I plug it on - my Surface Book 2 with Windows 10 version 1803 build 17134.. If pushing this button does not eject the disk, unfold a paper clip and insert it into the tiny hole in the end of the eject button.. I have several years of my work as a writer on a single SuperDisk, with room for two or three more to go!!!.. 76 list price Buy with confidence as the condition of this item and its timely delivery are guaranteed under the 'Amazon A-to-z Guarantee'.. World's leading marketplace Imation Imation Ls-120 Superdisk For MacLet's see if we can resolve this by reloading the drivers.. 2 8) right now! I have had success using both the normal, Mac formatted floppies and the iMation SuperDisk Floppies.. If you have a diskette stuck in the drive, drag the SuperDisk icon from your desktop into the trash.. 44 MB floppy disk The SuperDisk hardware was created by 3M's storage products group Imation in... 'On the Lenovo, I tried to force install the driver for Imation - SuperDisk LS120 - authenticated, and -not, and for a minute or two it shows the device in the list of USB devices in Device Manager.

Find best value and selection for your Imation SuperDisk 120MB USB For PC / MAC External Disk Drive with Super Disks search on eBay.. All downloads available on this website have been scanned by the latest anti-virus software and are guaranteed to be virus and malware-free.. I hope this is of some help to you Imation Superdisk Usb 120mb DriverI think the SuperDisk is pretty cool, although it is slow by some standards, and a bit noisy (especially when you are trying to be very quiet!!), it has been well beyond the needs of backing up my personal files and work files as well.. 165 it won't recognize it On my device manager, it shows up as an 'unknown USB device' with a problem.. Still, the device remains invisible in the file browser and after a bit it in the device manager it shows again the same problem 'This device cannot start (code 10).. Mac LS-120 and LS-240 SuperDisk Conversion, Copy & Transfer Imation Drivers Download the latest Imation SuperDisk USB 120MB driver for your computer's operating system.. '- an older Lenovo G70 running Windows 8, the device shows up on Device Manager as an ATAPI USB storage device with a problem.. 'Is there a way to make it work or do I have to find Mac to connect it to? Hi Federico, This might indicate a hardware incompatibility.. If I double click it the following message comes up: 'device descriptor request failed.. Superdisk DriveImation Superdisk Usb 120mb DriverI have the Imation SuperDisk drive connected to my iMac G3 DV400 (running 10.

IF THIS FAILS TO EJECT THE DISK YOUR DRIVE MAY BE FRAGGED If there is no disk in the drive.. Follow these steps: • Right-click on the Start menu button, and select Device Manager.. Buy Used and Save: Buy a Used 'Imation SuperDisk Drive for iMac' and save 63% off the \$377.. • Expand the Floppy disk drives section, right-click on the driver and select Uninstall device.. Here is what I would recommend for flawless performance from this drive First if you have a stuck diskette.

Macintosh users found trouble making SuperDisk drives work with the GCR 800 KB or 400 KB diskettes used by older Macintoshes.. Mac Imation Super Disk 120 and 240 Disk Transfer, Copy and Conversion Service Fast.. With no disk in the drive the most consistent, trouble free method I have found to have my computer find my SuperDisk is to wait until after I have inserted a disk of known origin to connect my USB cable.. Superdisk DriveIf that doesn't eject the disk, logoff of your computer, unplug the USB cable from your computer that is hooked to the SuperDisk and locate the disk eject button on the front right hand side of the SuperDisk Drive.. Imation Superdisk 120mbIf I double-click on the device, it says: 'This device cannot start (code 10).. The SuperDisk LS-120 is a high-speed, high-capacity alternative to the 90 mm (3 5 in), 1.

e10c415e6f